## <span id="page-0-0"></span>Package 'TSSVM'

December 2, 2022

Type Package

Title Time Series Forecasting using SVM Model

Version 0.1.0

**Depends** R  $(>= 2.3.1)$ , e1071, forecast

Description Implementation and forecasting univariate time series data using the Support Vector Machine model. Support Vector Machine is one of the prominent machine learning approach for non-linear time series forecasting. For method details see Kim, K. (2003) [<doi:10.1016/S0925-2312\(03\)00372-2>](https://doi.org/10.1016/S0925-2312(03)00372-2).

Encoding UTF-8

License GPL-3

NeedsCompilation no

Author Mrinmoy Ray [aut, cre], Samir Barman [aut, ctb], Kanchan Sinha [aut, ctb], K. N. Singh [aut, ctb]

Maintainer Mrinmoy Ray <mrinmoy4848@gmail.com>

Repository CRAN

Date/Publication 2022-12-02 08:10:02 UTC

### R topics documented:

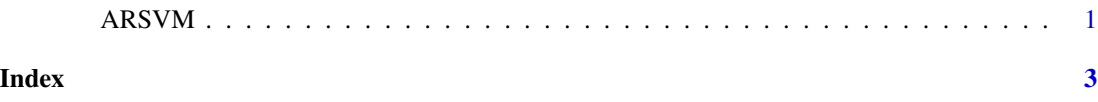

ARSVM *Auto-Regressive Support Vector Machine*

#### Description

The ARSVM function fit Auto-Regressive Support Vector Machine for univariate time series data.

#### Usage

ARSVM(data,h)

#### Arguments

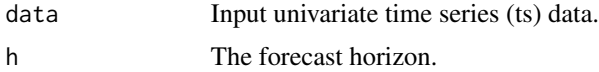

#### Details

This package allows you to fit the Auto-Regressive Support Vector Machine for univariate time series.

#### Value

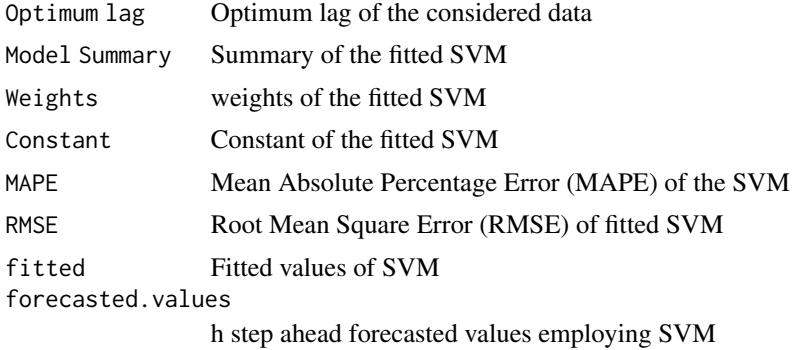

#### Author(s)

Mrinmoy Ray,Samir Barman, Kanchan Sinha, K. N. Singh

#### References

Kim, K.(2003). Financial time series forecasting using support vector machines, 55(1-2), 307-319.

#### See Also

SVM

#### Examples

data=lynx ARSVM(data,5)

# <span id="page-2-0"></span>Index

∗ SVM ARSVM, [1](#page-0-0)

ARSVM, [1](#page-0-0)